## **2013 – LYS**

## **SINAV MERKEZİ DEĞİŞİKLİĞİ İSTEYEN ADAYLARIN İZLEYECEĞİ YOL**

## **Başvuru Tarihleri: 22 Nisan – 29 Nisan 2013**

## **Değişiklik Tarihleri: 22 Nisan – 04 Mayıs 2013**

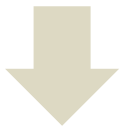

**Sınav Merkezi değişikliği yapabilmeniz için önce LYS'ye başvurmuş olmanız gerekmektedir.**

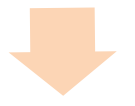

**ÖSYM'nin http://ais.osym.gov.tr internet adresine T.C.Kimlik / Y.U. numaranız ve şifrenizle girip 2013-LYS'yi seçtikten sonra gelen ekranda sol taraftaki seçeneklerden Sınav Merkezi Değiştir alanında işlemlerinizi yapabilirsiniz.**